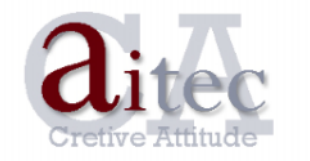

**Department: IT Outsourcing, Consulting** tel. (+373 22) 890089 / 222082 | tel-fax 227354 e-mail: support @ aitec.md web: www.aitec.md

## MikroTik RouterOS - CommandLine Interface - BlockSpam

 $\ddot{\phantom{1}}$ 

 $IP$ 

 $\ddot{\cdot}$ 

**SMTP** 

 $\mathcal{I}$ .

## / ip firewall filter

add chain=forward protocol=tcp dst-port=25 src-address-list=spammer action=drop

 $\overline{\phantom{a}}$ 

 $2.$ 

## $\ddot{\phantom{a}}$

/ ip firewall filter add chain=forward protocol=tcp dst-port=25 connection-limit=30,32 limit=50,5 src-address-list=!spammer action=add-src-to-address-list address-list=spammer address-list-timeout=1d

> $\mathbf{z}$ spammer

**SMTP SMTP** 

 $\mathcal{I}$ 

 $IP$